# User Interaction: XML and JSON

# Assoc. Professor Donald J. Patterson INF 133 Fall 2012

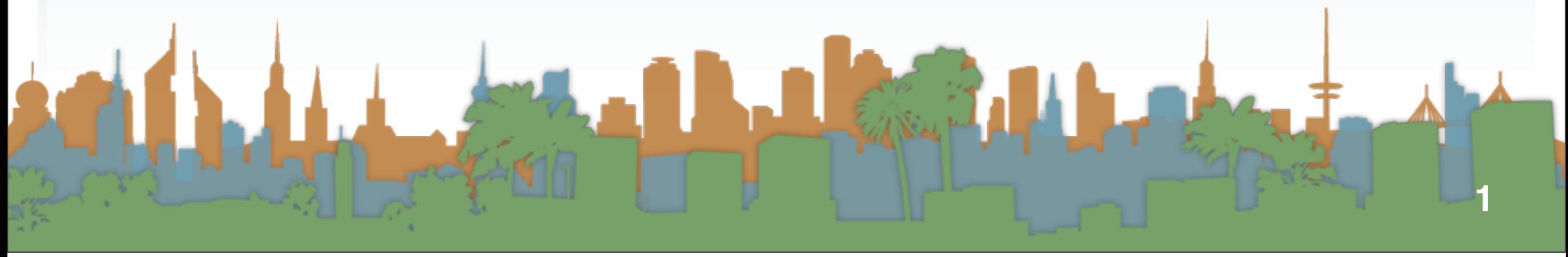

Monday, October 15, 12

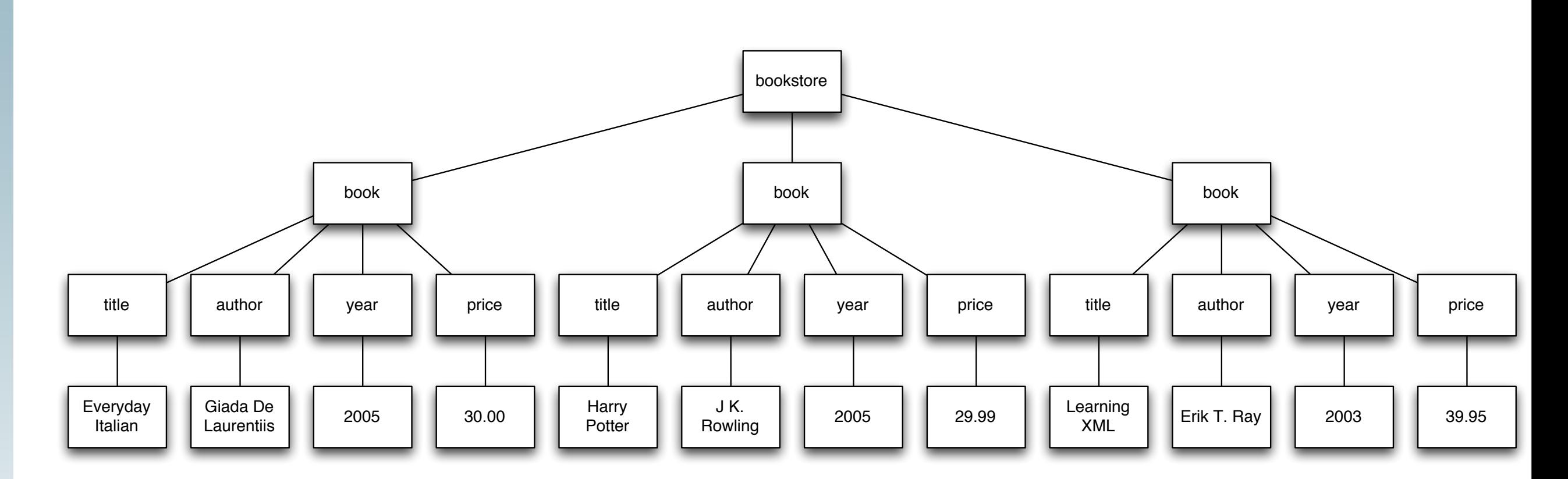

<bookstore> <book category="COOKING"> <title lang="en">Everyday Italian</title> <author>Giada De Laurentiis</author> <year>2005</year> <price>30.00</price>  $<$ /book> <book category="CHILDREN"> <title lang="en">Harry Potter</title> <author>J K. Rowling</author> <year>2005</year> <price>29.99</price>  $<$ /book> <book category="WEB"> <title lang="en">Learning XML</title> <author>Erik T. Ray</author> <year>2003</year> <price>39.95</price>  $<$ /book> </bookstore>

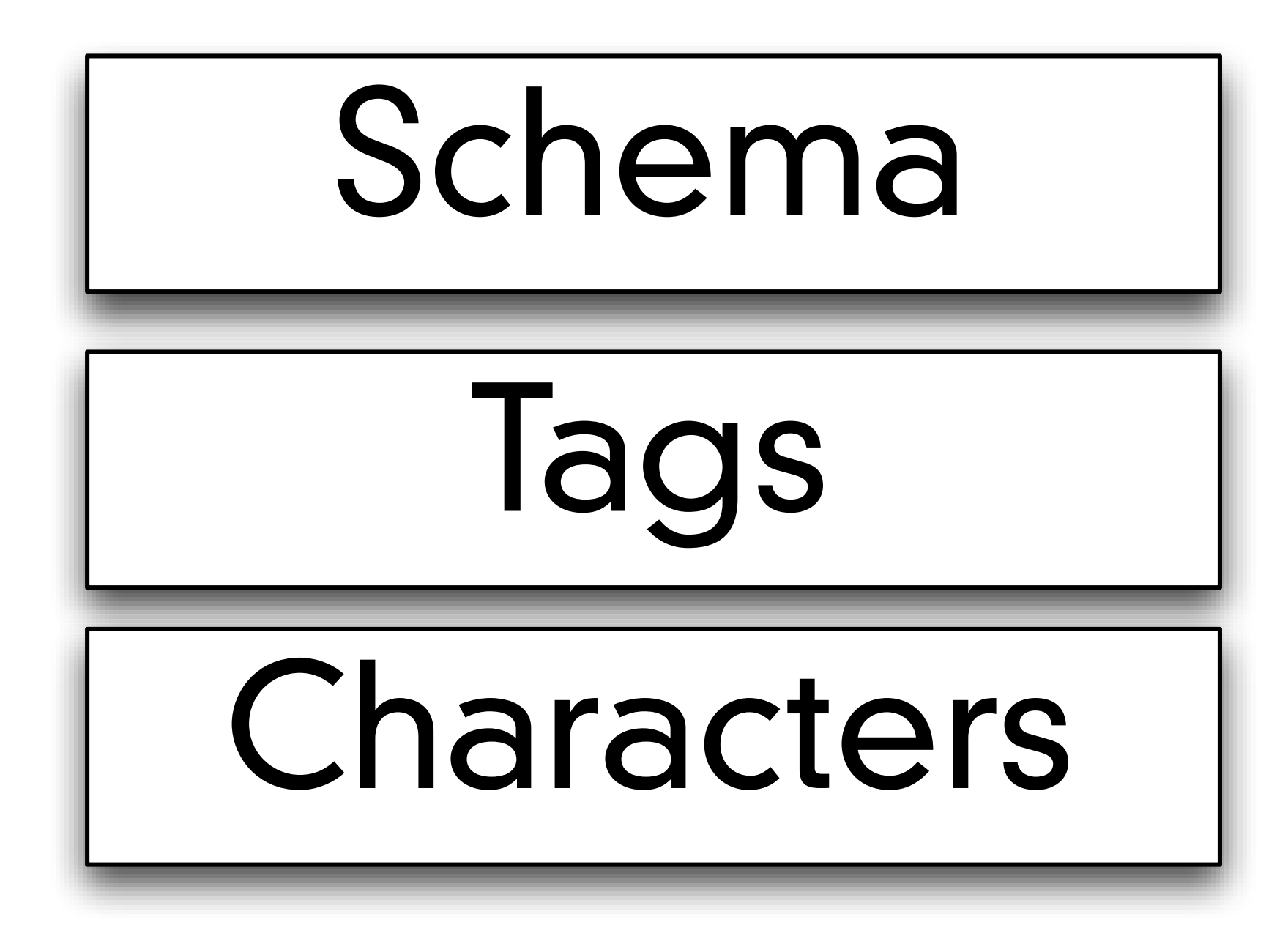

```
<!DOCTYPE bookstore [
```

```
<! ELEMENT bookstore (book+)>
<!ELEMENT book (title, author, year, (price)+)>
<!ELEMENT title (CDATA)>
<! ELEMENT author (CDATA)>
<!ELEMENT year (CDATA)>
<!ELEMENT price (CDATA)>
```
<!ATTLIST book category CDATA #REQUIRED> <!ATTLIST title lang CDATA #IMPLIED>

- T

- **•** All XML Elements Must Have a Closing Tag
- **•** HTML
	- **•** <p>This is a paragraph
	- **•** <p>This is another paragraph
- **•** XML
	- <p>This is a paragraph</p>
	- <p>This is another paragraph</p>
- **•** Details
	- **•** XML Tags are Case Sensitive
		- **•** <Message>This is incorrect</message>
		- **•** <message>This is correct</message>
		- **•** <Message>This is correct</Message>

- **•** XML Elements Must be Properly Nested
	- **•** HTML might have this
		- *<b>* $\langle$ **b>>i>This text is bold and italic</b>>**
	- **•** Valid XML requires this:
		- *<b>* $\langle$ **b>>i>This text is bold and italic</i>>**

- **•** XML Documents Must Have a Root Element
	- **•** This is the top-level tag
		- **•** <root>
		- **•** <child>
		- $\leq$ subchild>..... $\leq$ /subchild>
		- **•** </child>
		- </root>

- **•** XML Nodes may have attributes
- **•** Which describe the tag
- **•** XML Attribute Values Must be Quoted
	- **•** Invalid:

<note date=12/11/2007> <to>Tove</to> <from>Jani</from> </note>

**•** Valid:

<note date="12/11/2007"> <to>Tove</to> <from>Jani</from> </note>

- **•** Special characters:
	- If you put a "<" in your data it will mess up XML parsing
		- **•** <message>if salary < 1000 then</message>
	- **•** So 5 characters are special
		- $\bullet$  <, >, &, ', "
		- <, &gt;, &amp;, &apos;, &quot;
		- <message>if salary &lt; 1000 then</message>

- **•** Comments in XML
	- **•** <!-- This is a comment -->
- **•** White-space is preserved
	- <message>There is a lot of space</message>

**•** Attributes and Elements are pretty interchangeable

```
<person sex="female">
 <firstname>Anna</firstname>
  <lastname>Smith</lastname>
</person>
<person>
 <sex>female</sex>
 <firstname>Anna</firstname>
  <lastname>Smith</lastname>
</person>
```

```
<note date="10/01/2008">
  <to>Tove</to>
  <from>Jani</from>
  <heading>Reminder</heading>
  <body>Don't forget me this weekend!</body>
</note>
```
<note> <date>10/01/2008</date> <to>Tove</to> <from>Jani</from> <heading>Reminder</heading> <body>Don't forget me this weekend!</body> </note>

```
<note>
  <date>
    <day>10</day>
    <month>01</month>
    <year>2008</year>
  </date>
  <to>Tove</to>
  <from>Jani</from>
  <heading>Reminder</heading>
  <body>Don't forget me this weekend!</body>
</note>
```
- **•** On beyond XML
	- **•** XML validation
	- **•** Schemas like XML DTD
	- **•** Namespaces
	- **•** XSLT
		- **•** transforms XML to HTML for viewing

# **•** Look at Chrome debugging tools to see the "DOM"

### **JSON**

# **•** JSON

- **•** also structured text
- **•** also with a syntax applied
- **•** it can also represent a huge variety of information
- **•** It also enables data transport
	- **•** Across systems, languages, and networks
- **•** So what does JSON look like?

```
\mathbf{f}"place":[
       \mathbf{f}"suggestion": "at home",
            "meta":"id":"null",
                "index":0Ъ.
            "size": "20.0"\mathbf{F}1,
    "activity":[
       \mathbf{f}"suggestion": "working",
            "meta":"id":"null",
                "index":2
           Ъ.
            "size": "10.558333333333334"
       \begin{matrix} \cdot \\ \cdot \end{matrix}"suggestion":"sleeping",
            "meta":"id":"null",
                "index":3
           Ъ.
            "size": "10.0"\mathbf{F}],<br>"other":[
       \mathbf{f}"suggestion":"(do not disturb)",
            "meta":"id":"null",
                "index": 1Ъ.
            "size": "10.0"
       \mathbf{L}\mathbf{I}_{\mathbf{r}}"error":["false"
    L
\mathbf{r}
```
- **•** What is JSON?
	- **•** JSON stands for "JavaScript Object Notation"
	- **•** JSON was designed to pass data around between browsers and servers
	- **•** JSON has no tags, only data
	- **•** JSON has no meta-data

# **•** JSON also does not DO Anything

- **•** It is a data format
- **•** A program must be written to manipulate the data
	- **•** To search the data
	- **•** To display the data
	- **•** To change the data
- **•** JSON was developed by people who thought that the meta-data in XML was
	- **•** unnecessary
	- **•** too big
	- **•** too hard to maintain
	- **•** not that valuable
- **•** It also happens to be the native data storage format in Javascript / browsers

- **•** Two basic structures
	- **•** object:
		- **•** name/value pairs
		- **•** think Map
	- **•** array
		- **•** list of values
		- **•** think List

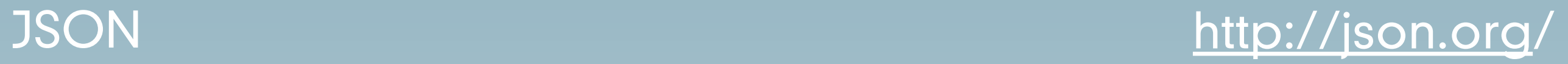

### **•** The basic type is a value which can be

- **•** a string
- **•** a number
- **•** an object
- **•** an array
- **•** "true"
- **•** "false"
- **•** "null"

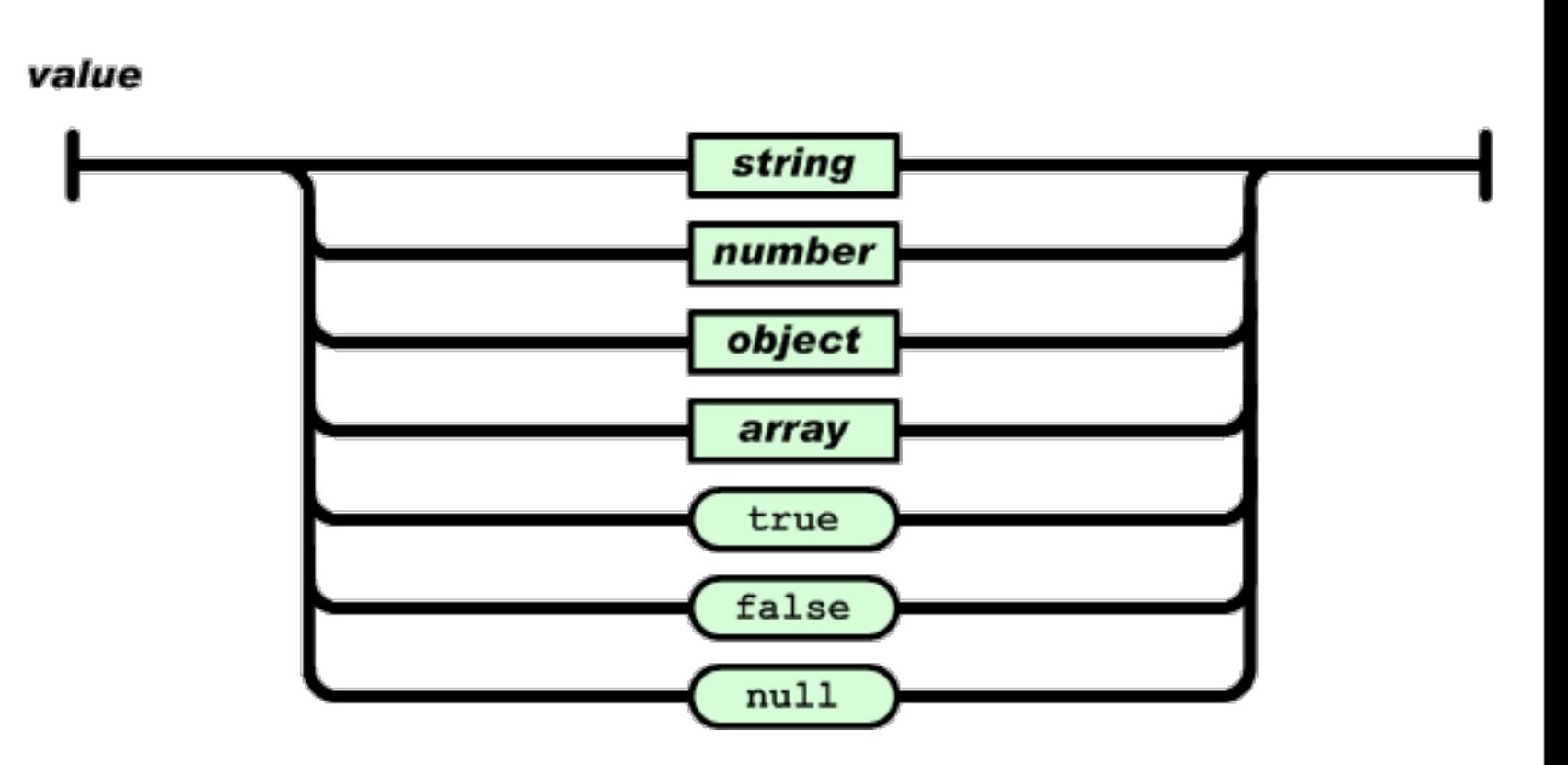

- **•** Details
	- **•** Object
		- **•** Delimited by curly braces
		- **•** name/values are separated by colons
		- **•** elements are separated by commas
			- **•** names are always strings
			- **•** values are always values

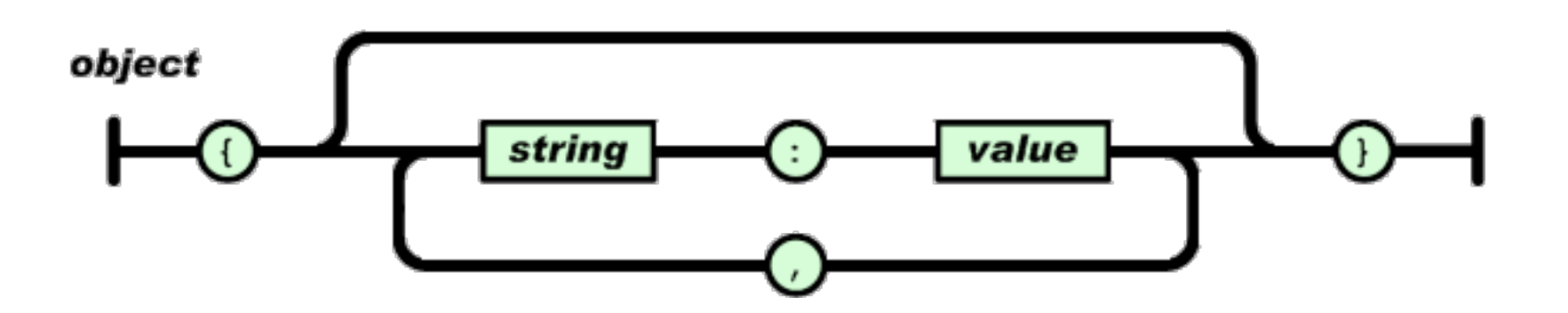

- **•** Array
	- **•** Delimited by square braces
	- **•** elements are separated by commas
		- **•** elements are always values

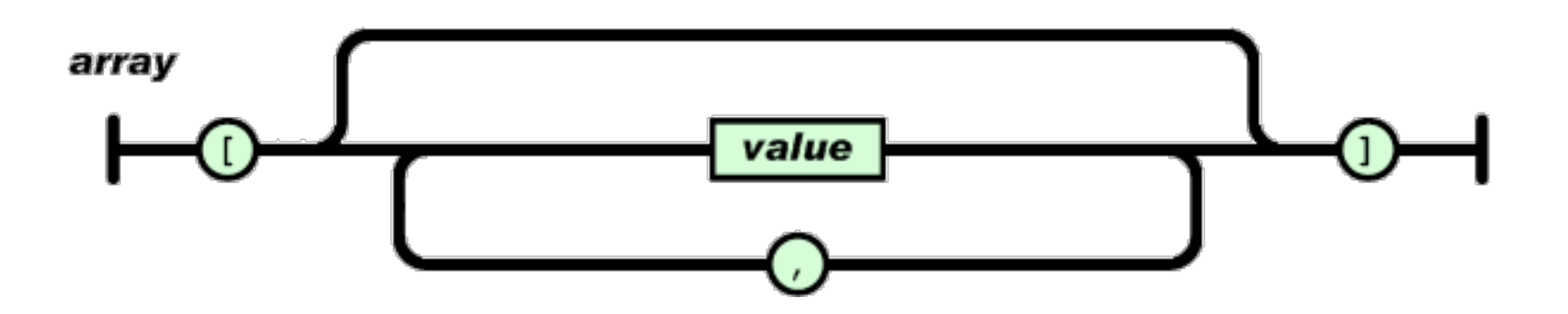

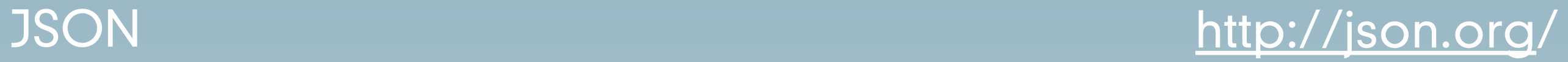

- **•** Details
	- **•** String
		- is UNICODE, recommended is ["utf-8"](http://en.wikipedia.org/wiki/UTF-8)
		- **•** is always in double quotes
		- **•** uses \ escape sequences

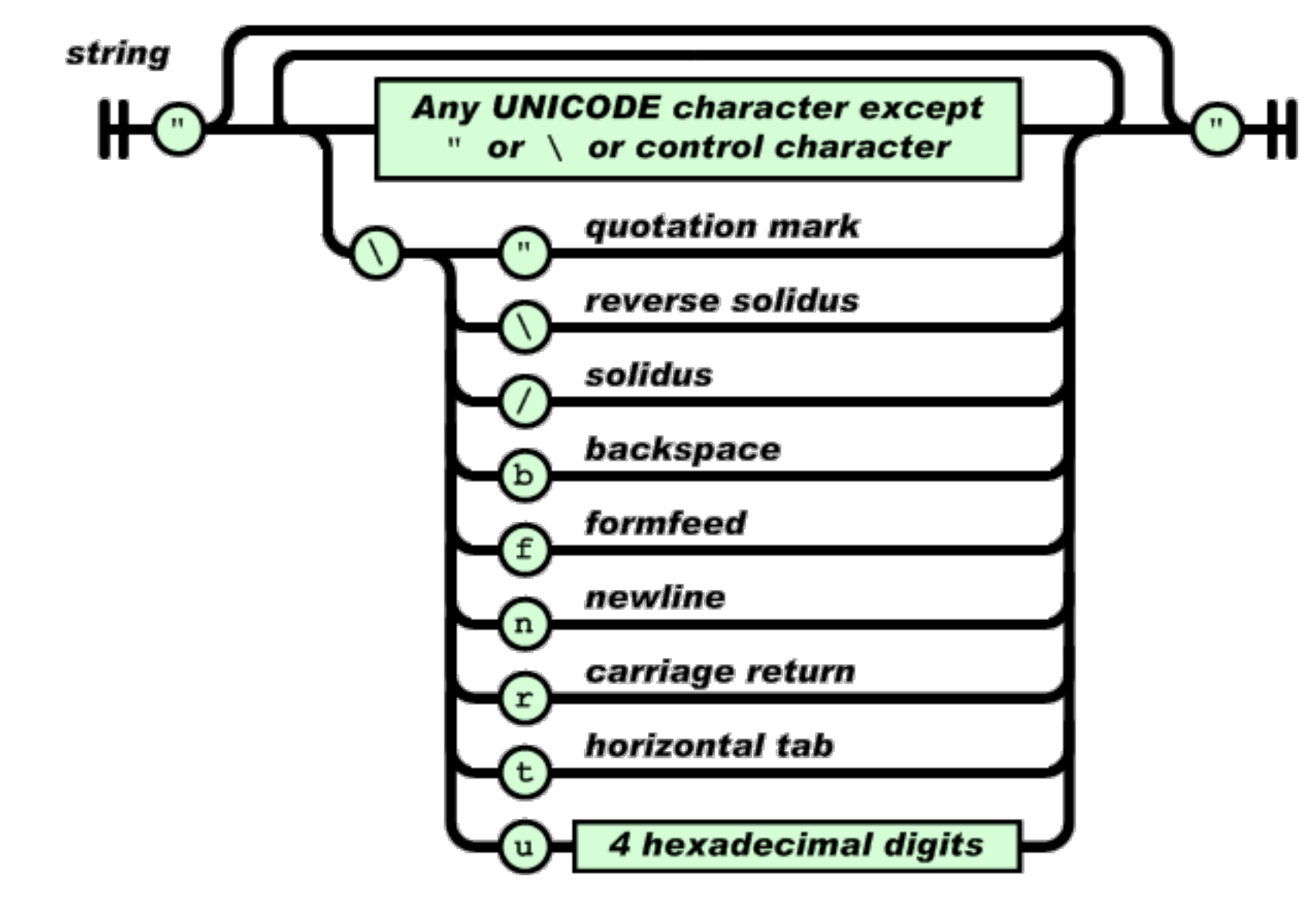

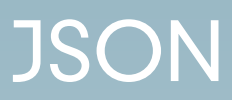

**•** Details **•** Number

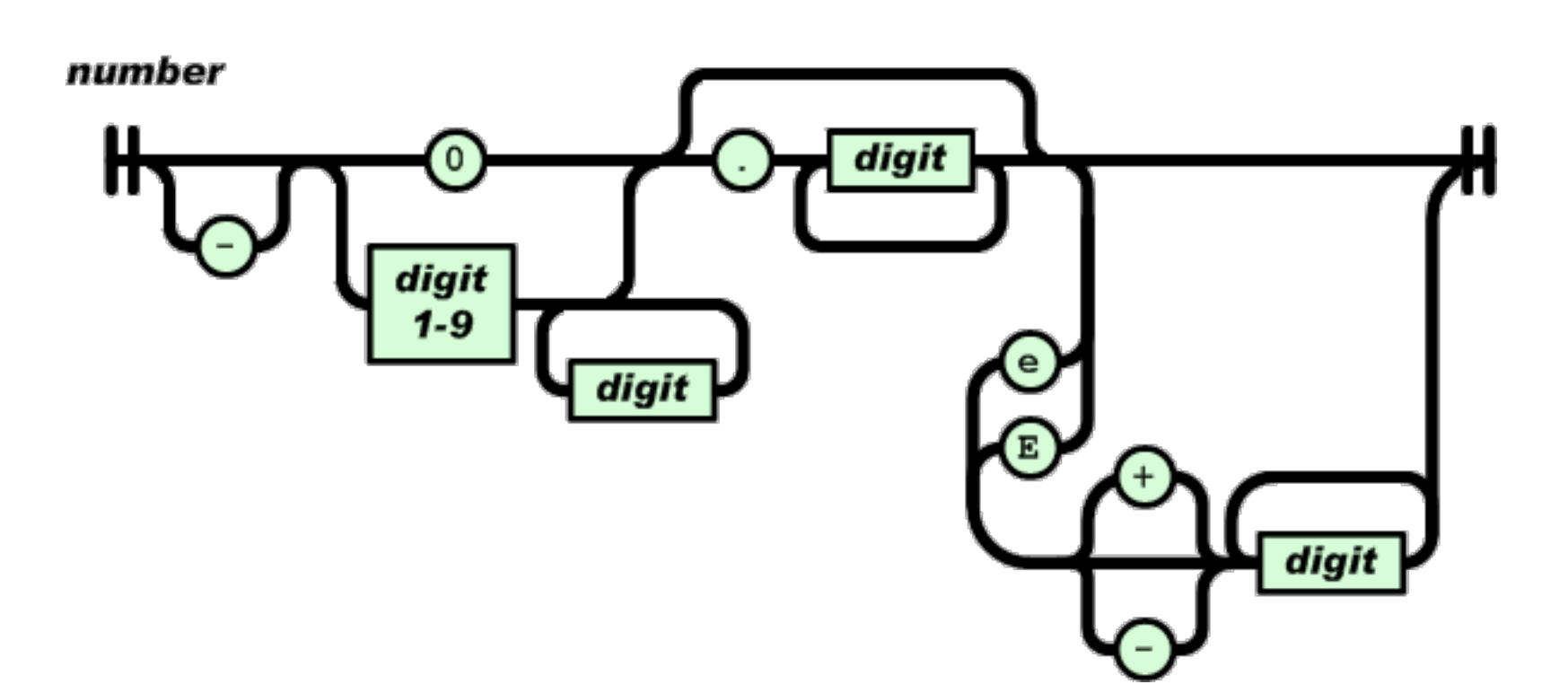

**•** White space outside of quotes is ignored

```
\mathbf{f}"place":[
       \mathbf{f}"suggestion": "at home",
            "meta":"id":"null",
                "index":0Ъ.
            "size": "20.0"\mathbf{F}1,
    "activity":[
       \mathbf{f}"suggestion": "working",
            "meta":"id":"null",
                "index":2
           Ъ.
            "size": "10.558333333333334"
       \begin{matrix} \cdot \\ \cdot \end{matrix}"suggestion":"sleeping",
            "meta":"id":"null",
                "index":3
           Ъ.
            "size": "10.0"\mathbf{F}],<br>"other":[
       \mathbf{f}"suggestion":"(do not disturb)",
            "meta":"id":"null",
                "index": 1Ъ.
            "size": "10.0"
       \mathbf{L}\mathbf{I}_{\mathbf{r}}"error":["false"
    L
\mathbf{r}
```
- **•** Supported languages
	- **•** ASP, ActionScript, C, C++,C#,ColdFusion, D, Delphi, E, Eiffel, Erlang, Fan, Flex, Haskell, haXe, Java, JavaScript, Lasso,Lisp,LotusScript, Lua, Objective C, Objective CAML, OpenLaszlo, Perl, PHP, Pike, PL/ SQL,PowerShell, Prolog, Pythong, R, Realbasic, Rebol, Ruby, Squeak, Tcl, Visual Basic, Visual FoxPro

# **•** On beyond JSON

- **•** JSON validation tools are easy to find
	- **•** For example, [jsonlint.com](http://jsonlint.com/)
- **•** No defined schema language
- **•** No built-in namespaces (no meta-data!)
- **•** No built-in transformation languages

# XML vs JSON

- **•** XML is like a Ferrari
	- **•** A Ferrari will get you to Las Vegas faster
- **•** JSON is like a good bicycle
	- **•** A bicycle can go off-road
- **•** XML is beautiful and powerful
- **•** XML is well-engineered and well-researched
- **•** JSON is much lighter weight
- **•** JSON is easier to just get going fast

# XML vs JSON

- **•** XML is like a Ferrari
	- **•** A Ferrari will get you to Las Vegas faster
- **•** JSON is like a good bicycle
	- **•** A bicycle can go off-road
- **•** XML is beautiful and powerful
- **•** XML is well-engineered and well-researched
- **•** JSON is much lighter weight
- **•** JSON is easier to just get going fast

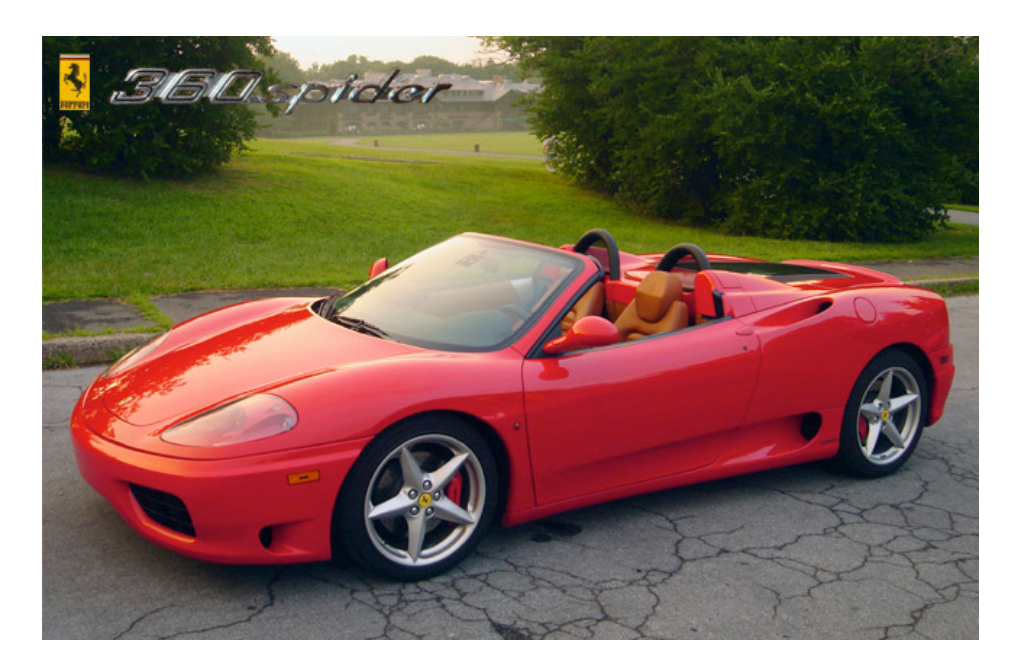

# XML vs JSON

- **•** XML is like a Ferrari
	- **•** A Ferrari will get you to Las Vegas faster
- **•** JSON is like a good bicycle
	- **•** A bicycle can go off-road
- **•** XML is beautiful and powerful
- **•** XML is well-engineered and well-researched
- **•** JSON is much lighter weight
- **•** JSON is easier to just get going fast

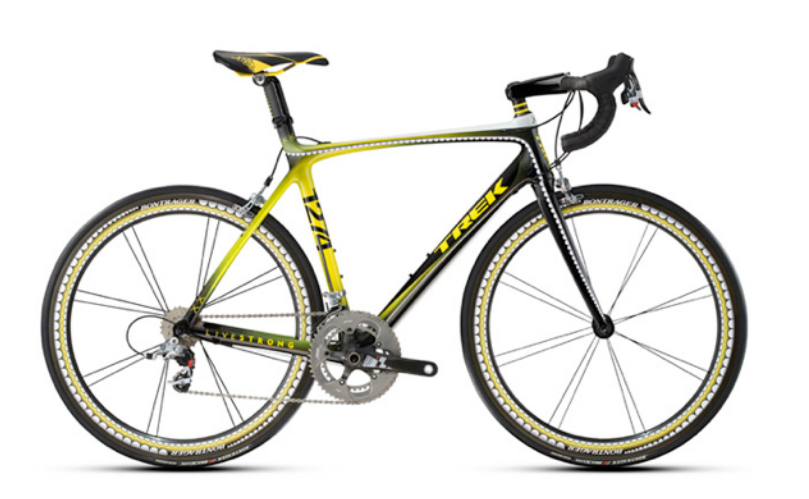

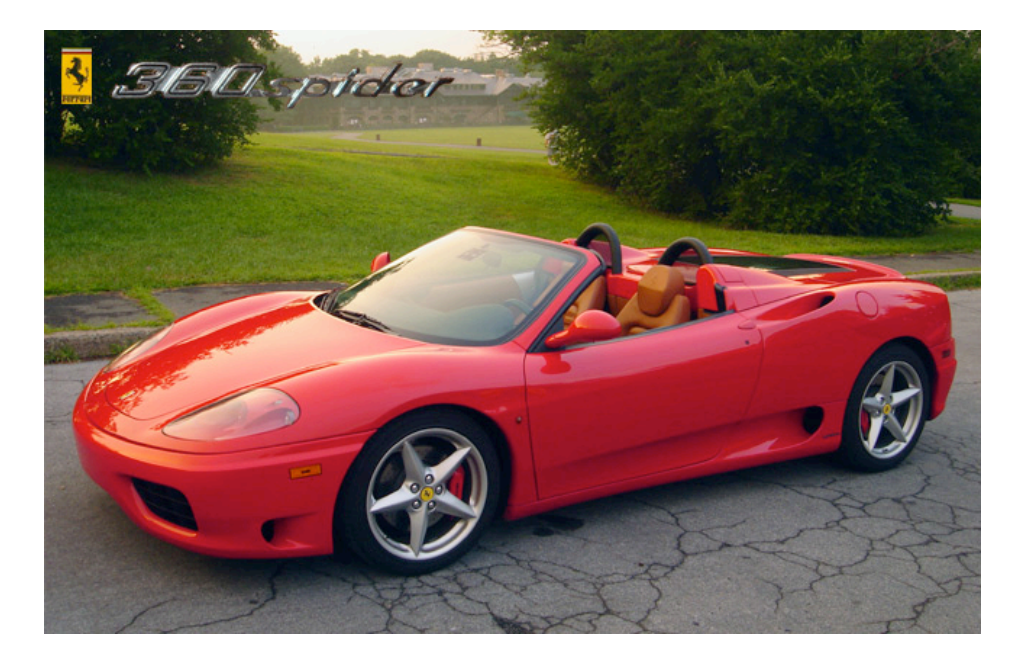

# **•** JSON is like XML

- **•** They are both human-readable text
- **•** They are both hierarchical/ tree-structured
- **•** Both can be parsed and used in many languages
- **•** Both can be passed in AJAX requests
	- **•** (despite the X in AJAX)

- **•** JSON is different than XML
	- **•** JSON does not have tags
	- **•** JSON is less verbose
		- **•** quicker to write
		- **•** quicker to read
		- **•** quicker to transport
	- **•** JSON can be parsed trivially using the eval() procedure in Javascript
	- **•** JSON has arrays, XML does not
	- **•** XML is extensible JSON usually isn't

- **•** Using either looks like:
	- **•** get the JSON/XML string
	- **•** convert it to a data structure
		- **•** JSON -> eval()
		- XML -> some parse function (lib dependent)
	- **•** Use the data
- **•** Do not process either type of data by "hand".
	- **•** input: Use a library to parse the data
	- **•** output:
		- **•** Create the data in native data structures
		- **•** Use a program or method to output the data structure in JSON/XML

### Example

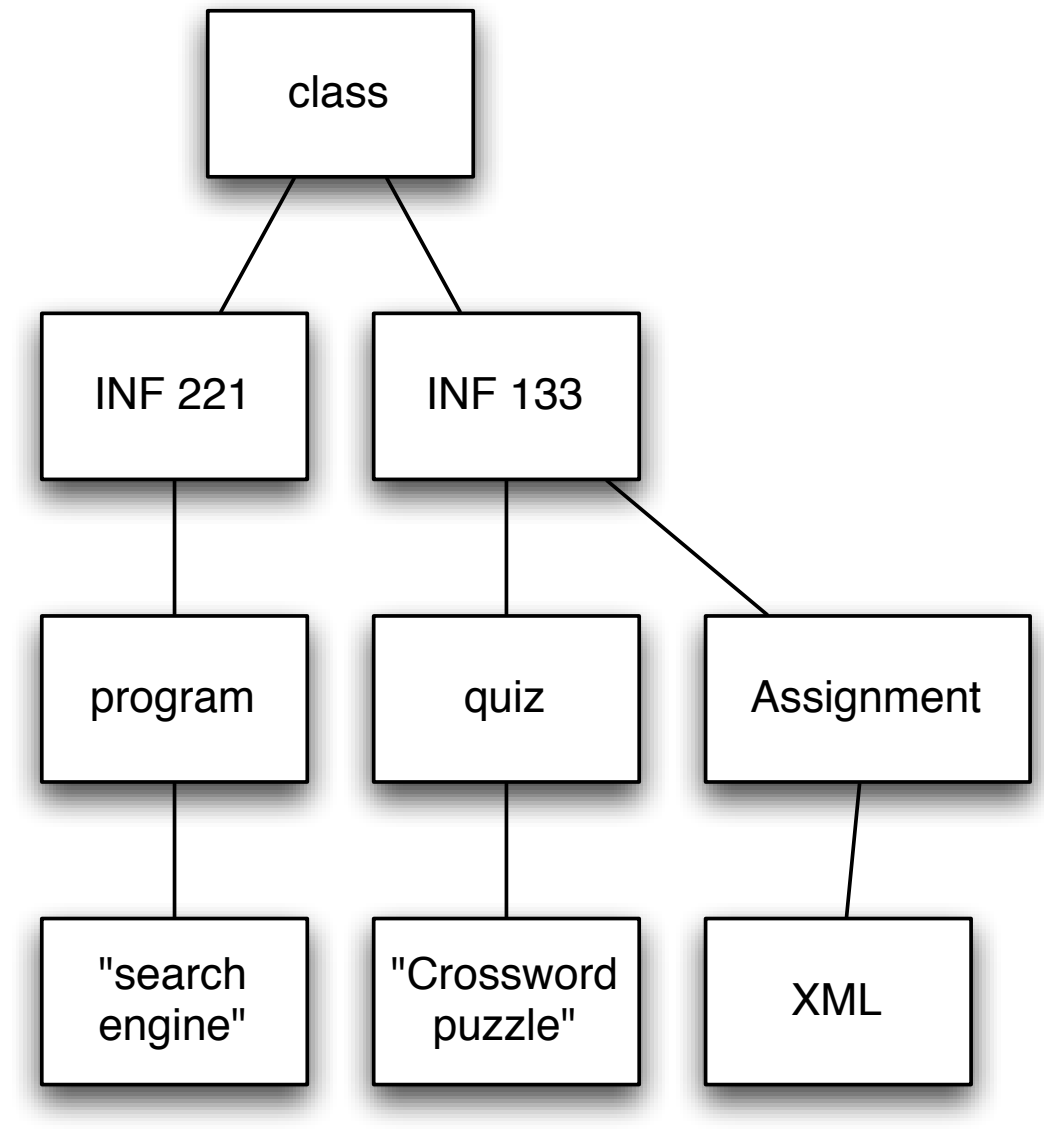

- **•** Represent this as
	- **•** XML
	- **•** JSON
- **•** There is not an absolutely correct answer to how to interpret this tree in the respective languages.
	- **•** There are multiple ways to interpret what this tree means.

### Example

```
<?xml version="1.0"?>
<class>
 <INF 221>
    <program>
        search engine
    </program>
 </INF 221>
 <INF 133>
    <quiz>
        crossword puzzle
    </quiz>
    <Assignment>
      <XML/>
  </Assignment>
 </INF 133>
</class>
```

```
\mathcal{L}"class": {
         "INF 221": {
             "program": "search engine"
         },
         "INF 133": {
             "quiz": "Crossword puzzle",
             "Assignment": "XML"
         ł
    ŀ
}
```
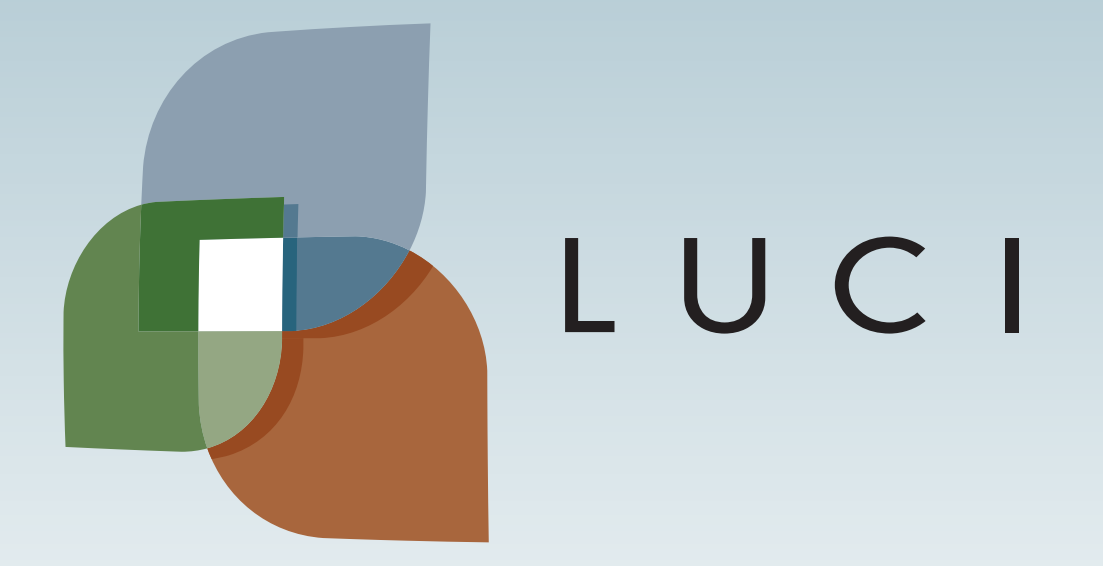

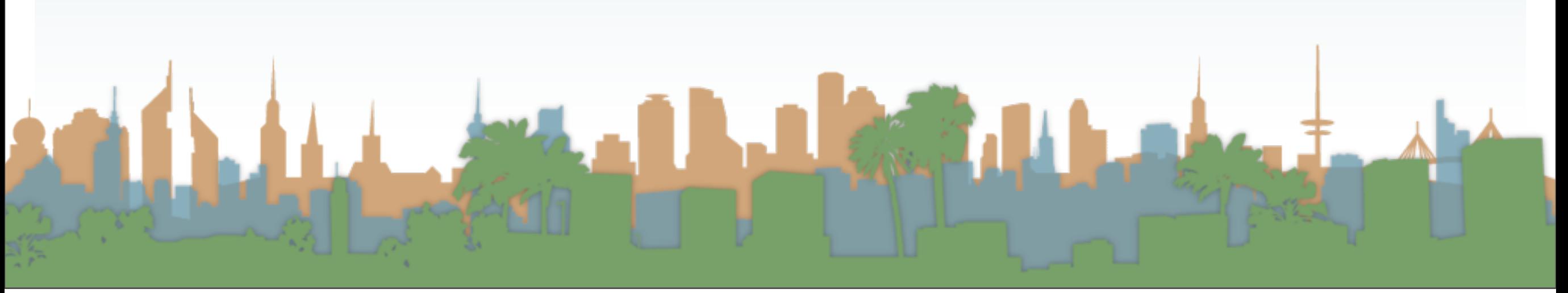

Monday, October 15, 12